## 正誤表

## よくわかるマスター

Microsoft® Office Specialist Access 365&2019 Expert 対策テキスト&問題集

FPT2101

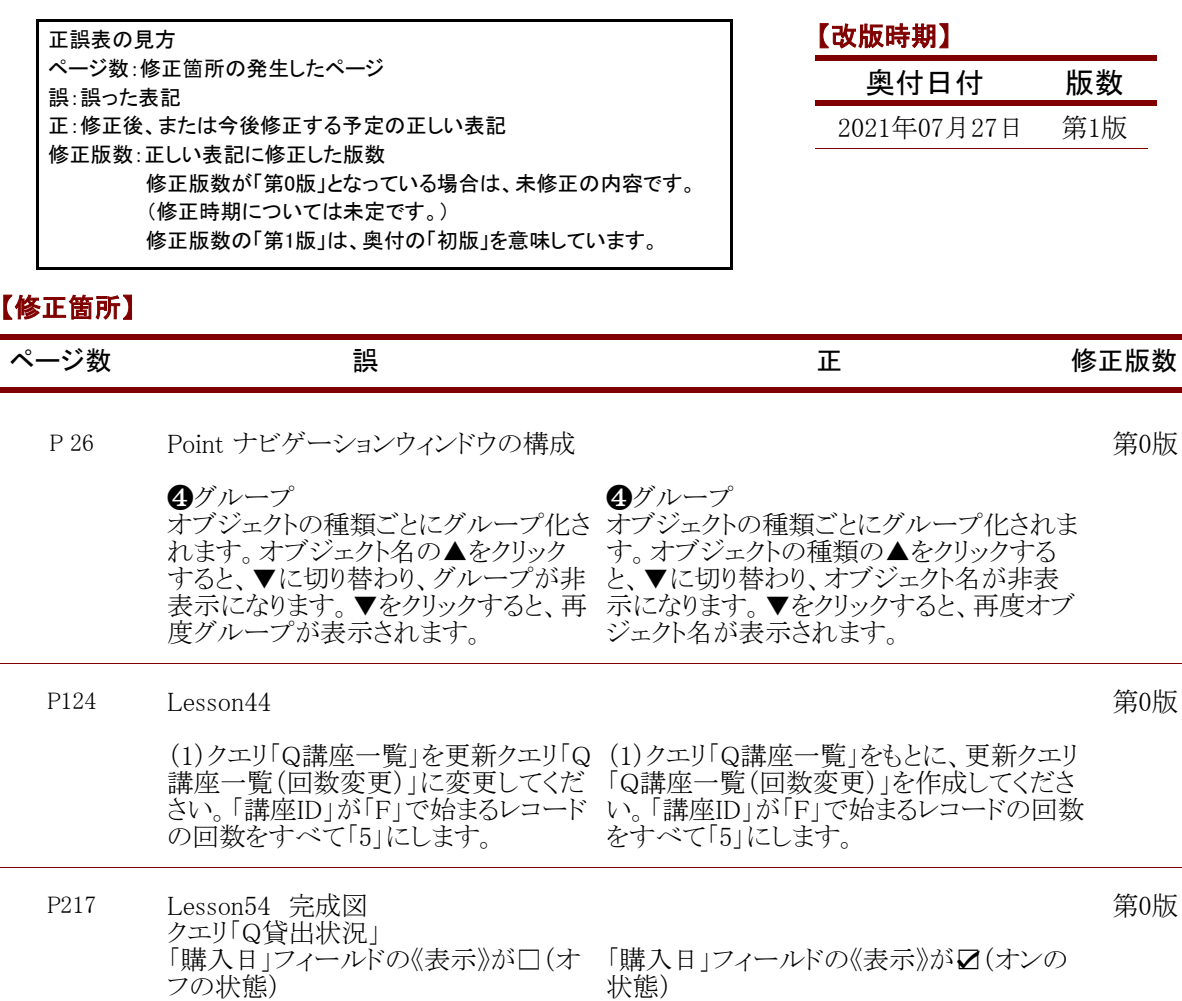

FOM出版